## 2D Clipping Algorithm

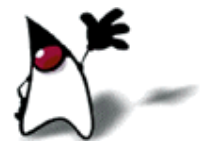

## **Outline**

- **Review**
- Clipping Basics
- Cohen-Sutherland Line Clipping
- Clipping Polygons
- Sutherland-Hodgman Clipping
- **Perspective Clipping**

## Recap: Homogeneous Coords

- **nutuitively:** 
	- **The** *w* coordinate of a homogeneous point is typically 1
	- **Decreasing** *w* makes the point "bigger", meaning further from the origin
	- **Homogeneous points with**  $w = 0$  **are thus "points at** infinity", meaning infinitely far away in some direction. *(What direction?)*
	- **To help illustrate this, imagine subtracting two** homogeneous points: the result is (as expected) a vector

#### Recap: Perspective Projection

**Notal Mera we do 3-D graphics, we think of the** screen as a 2-D window onto the 3-D world:

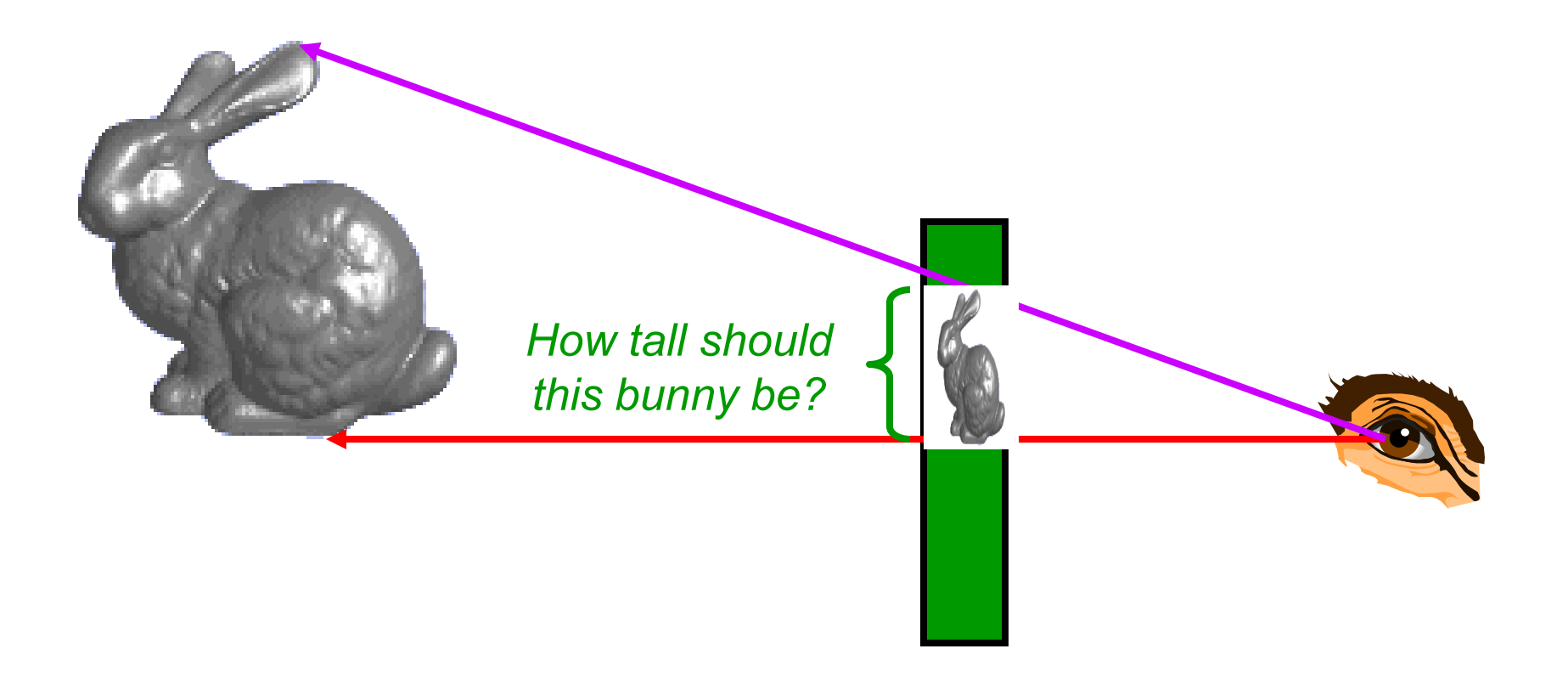

#### Recap: Perspective Projection

#### ■ The geometry of the situation:

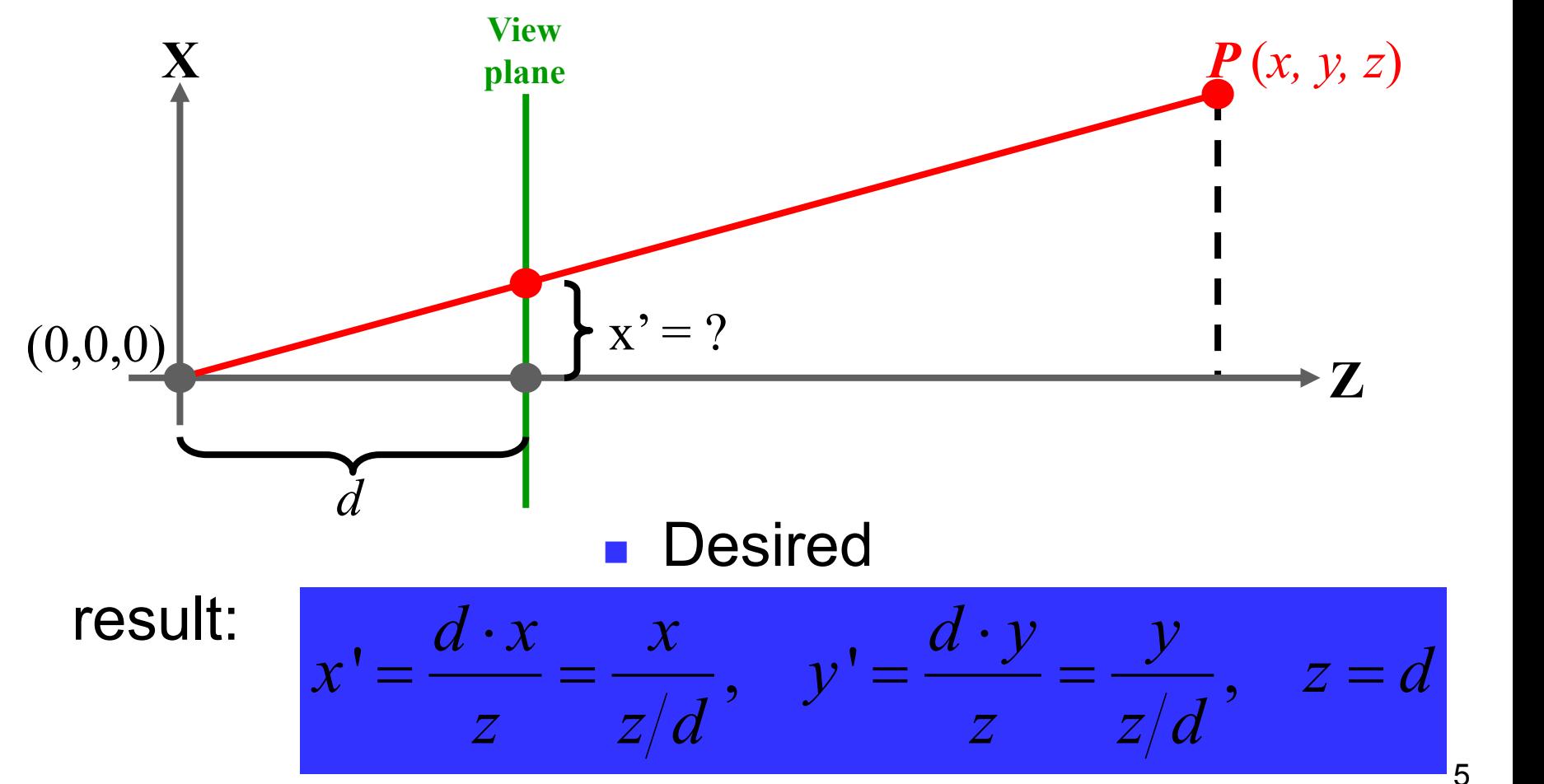

#### Recap: Perspective Projection Matrix

**Example:** 

$$
\begin{bmatrix} x \\ y \\ z \\ z/d \end{bmatrix} = \begin{bmatrix} 1 & 0 & 0 & 0 \\ 0 & 1 & 0 & 0 \\ 0 & 0 & 1 & 0 \\ 0 & 0 & 1/d & 0 \end{bmatrix} \begin{bmatrix} x \\ y \\ z \\ 1 \end{bmatrix}
$$

■ Or, in 3-D coordinates:

$$
\left(\frac{x}{z/d}, \frac{y}{z/d}, d\right)
$$

#### Recap: OpenGL's Persp. Proj. Matrix

 OpenGL's **gluPerspective()** command generates a slightly more complicated matrix:

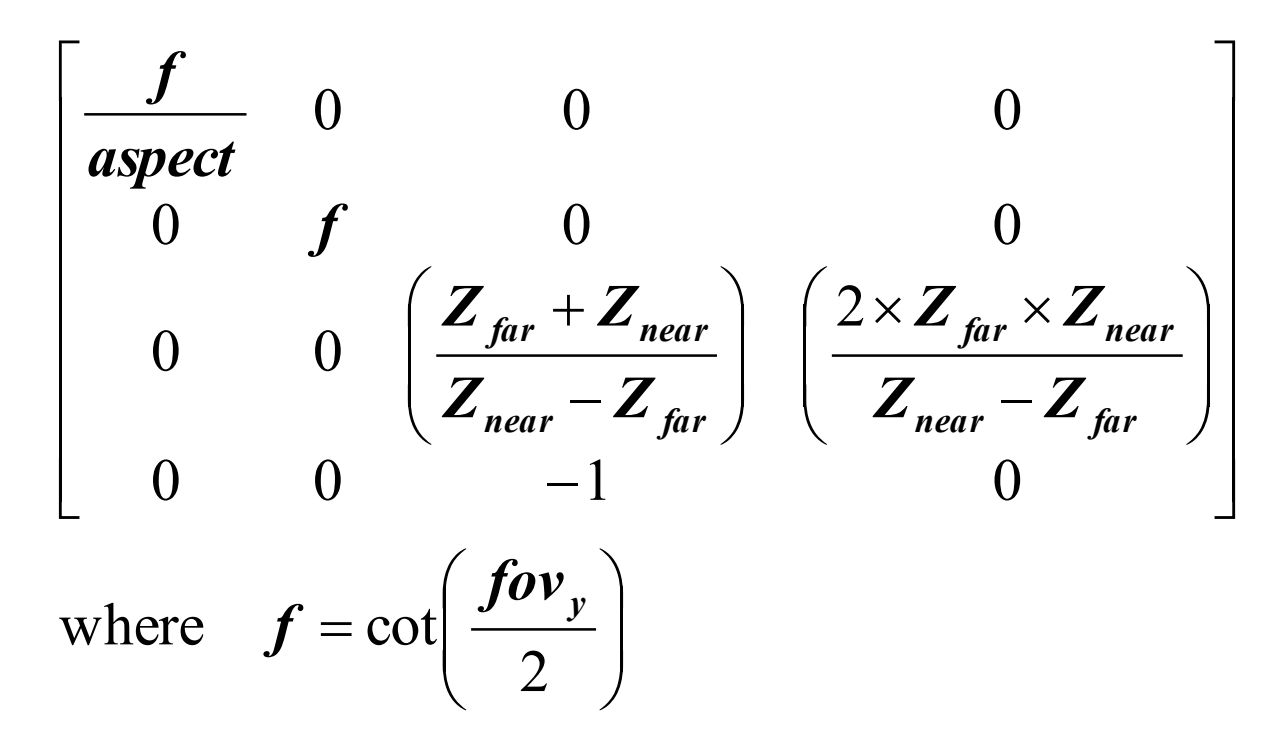

*Can you figure out what this matrix does?*

### Projection Matrices

- **Now** that we can express perspective foreshortening as a matrix, we can composite it onto our other matrices with the usual matrix multiplication
- **End result: can create a single matrix** encapsulating modeling, viewing, and projection transforms
	- **Though you will recall that in practice OpenGL** separates the **modelview** from **projection** matrix (*why?*)

## **Outline**

- **Review**
- **▶ Clipping Basics**
- Cohen-Sutherland Line Clipping
- Clipping Polygons
- Sutherland-Hodgman Clipping
- **Perspective Clipping**

## Next Topic: Clipping

- **Ne've been assuming that all primitives (lines,** triangles, polygons) lie entirely within the *viewport*
- **If** in general, this assumption will not hold

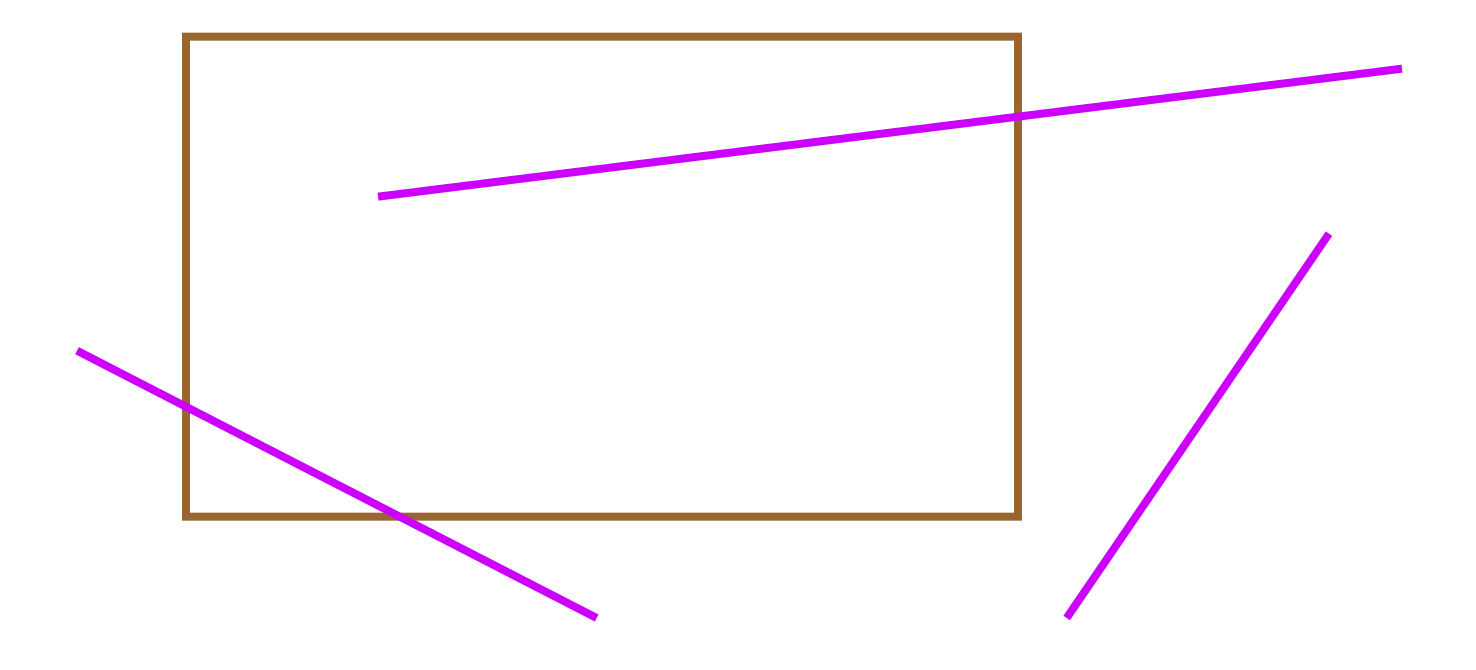

# **Clipping**

 Analytically calculating the portions of primitives within the viewport

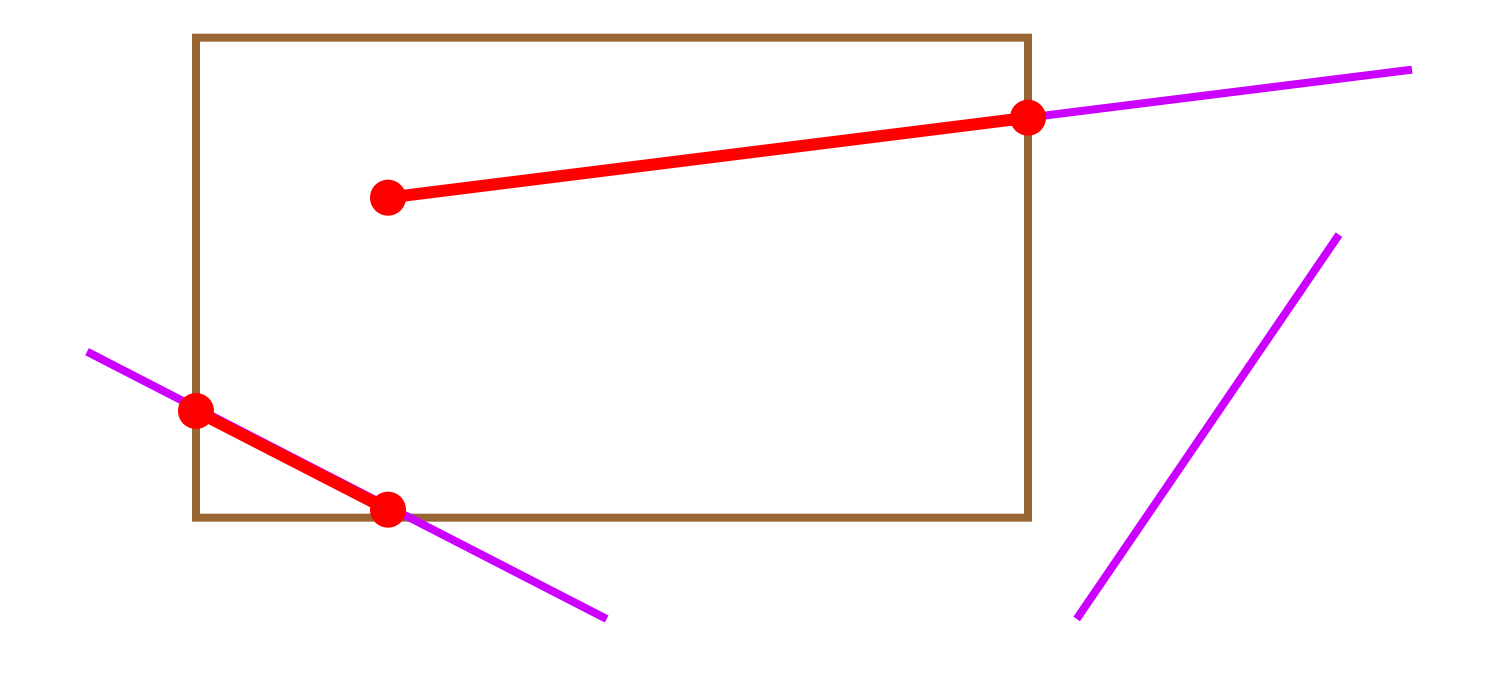

## **Why Clip?**

- Bad idea to rasterize outside of framebuffer bounds
- **Also, don't waste time scan converting pixels** outside window

# **Clipping**

■ The naïve approach to clipping lines:

**for each line segment for each edge of viewport find intersection points pick "nearest" point if anything is left, draw it**

 *What do we mean by "nearest"?* ■ How can we optimize this?

### Trivial Accepts

- Big optimization: trivial accept/rejects
- *How can we quickly determine whether a line segment is entirely inside the viewport?*
- A: test both endpoints.

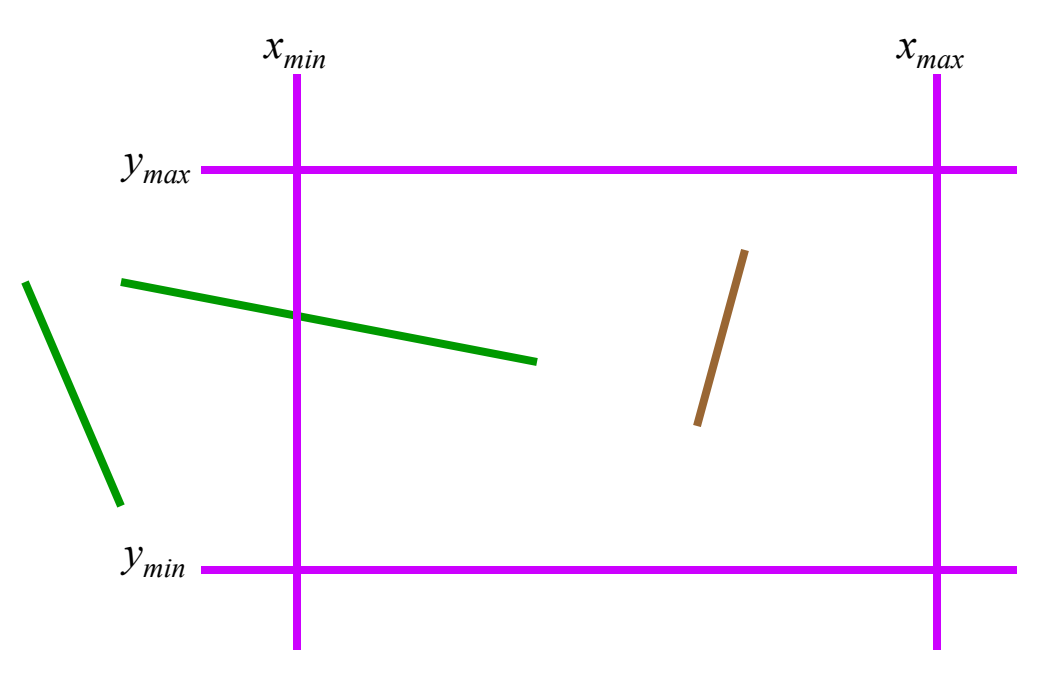

## Trivial Rejects

- *How can we know a line is outside viewport?*
- A: if both endpoints on wrong side of same edge, can trivially reject line

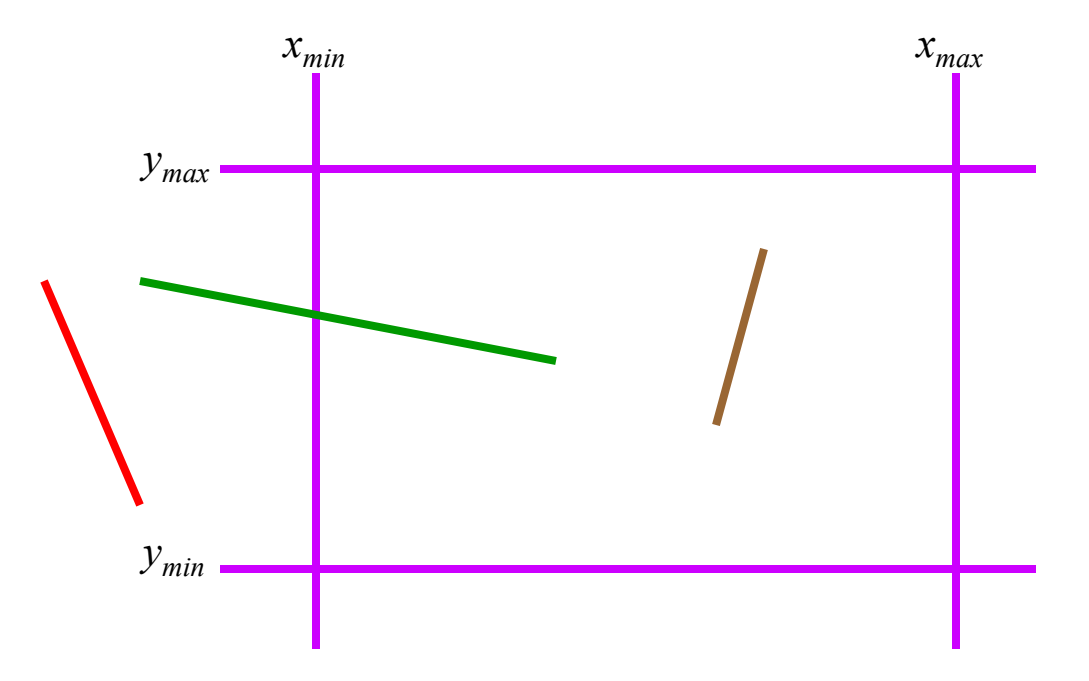

## **Outline**

- **Review**
- Clipping Basics
- Cohen-Sutherland Line Clipping
- Clipping Polygons
- Sutherland-Hodgman Clipping
- **Perspective Clipping**

- Divide viewplane into regions defined by viewport edges
- Assign each region a 4-bit *outcode*:

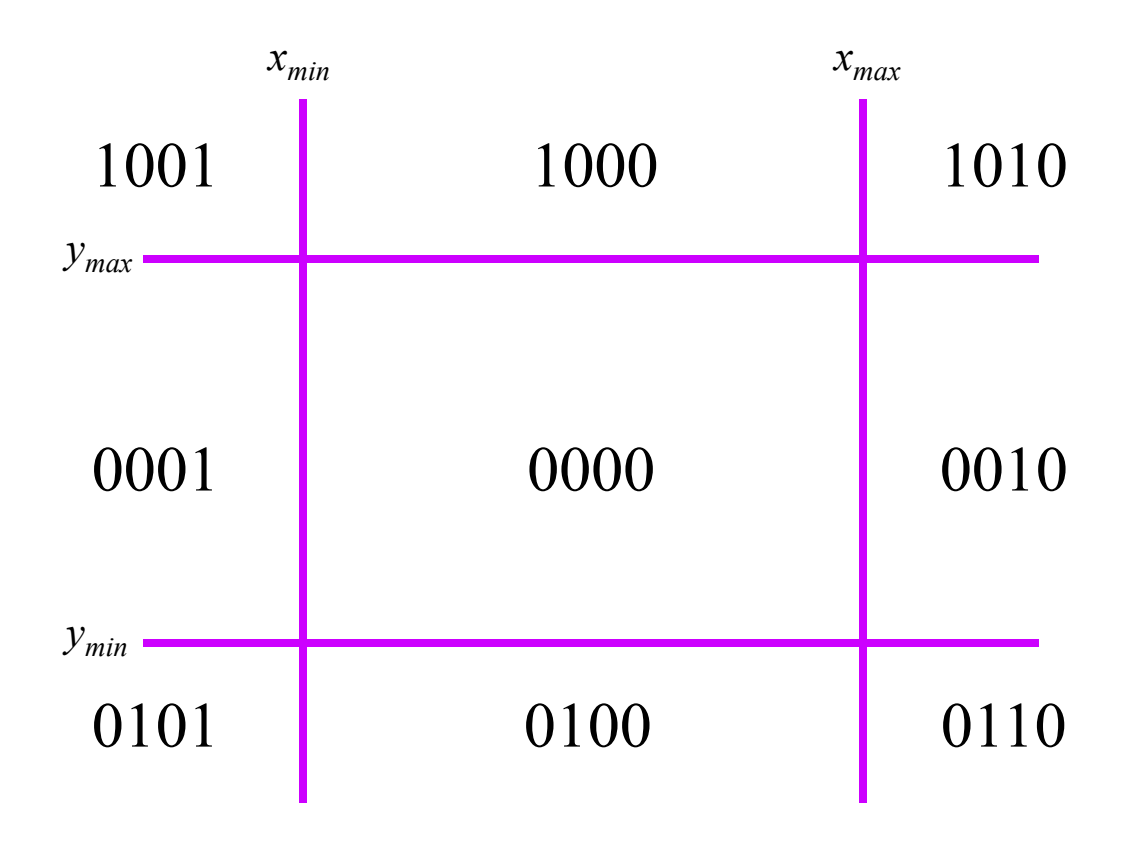

- *To what do we* assign outcodes?
- *How do we set the bits in the outcode?*
- *How do you suppose we use them?*

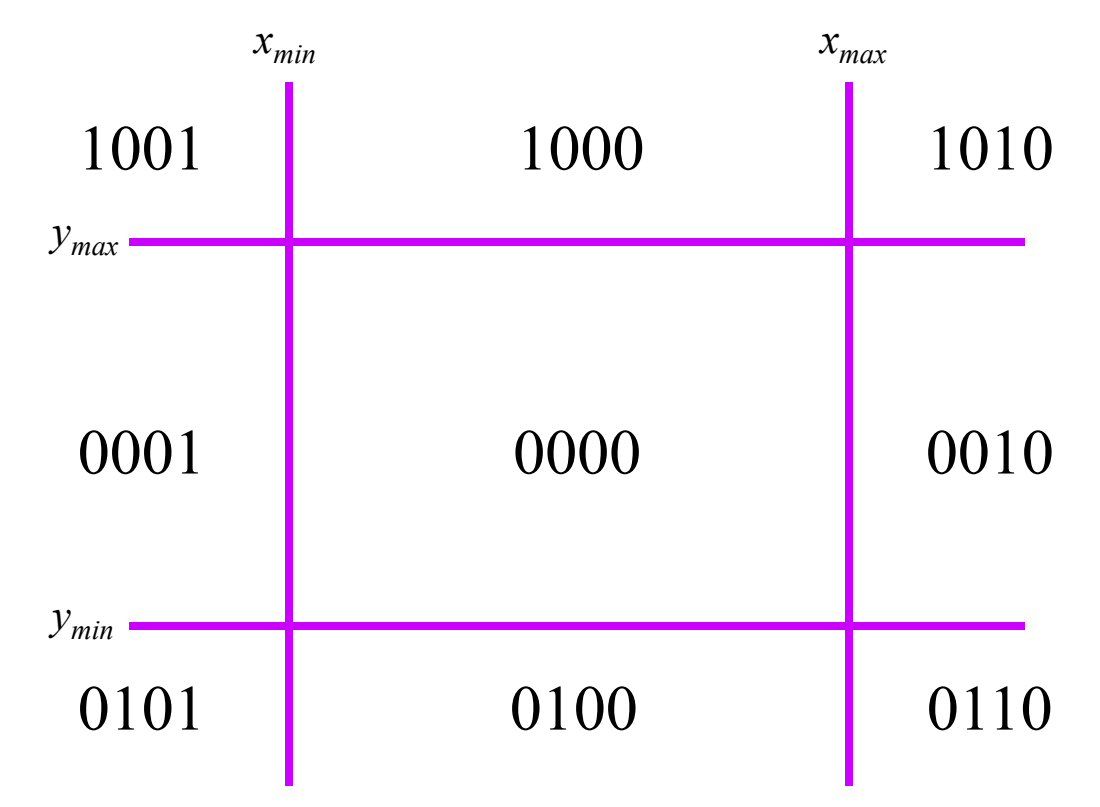

- Set bits with simple tests
	- $x > x_{max}$  y < y<sub>min</sub> etc.
- Assign an outcode to each vertex of line
	- If both outcodes  $= 0$ , trivial accept
	- bitwise AND vertex outcodes together
	- If result  $\neq 0$ , trivial reject
		- As those lines lie on one side of the boundary lines

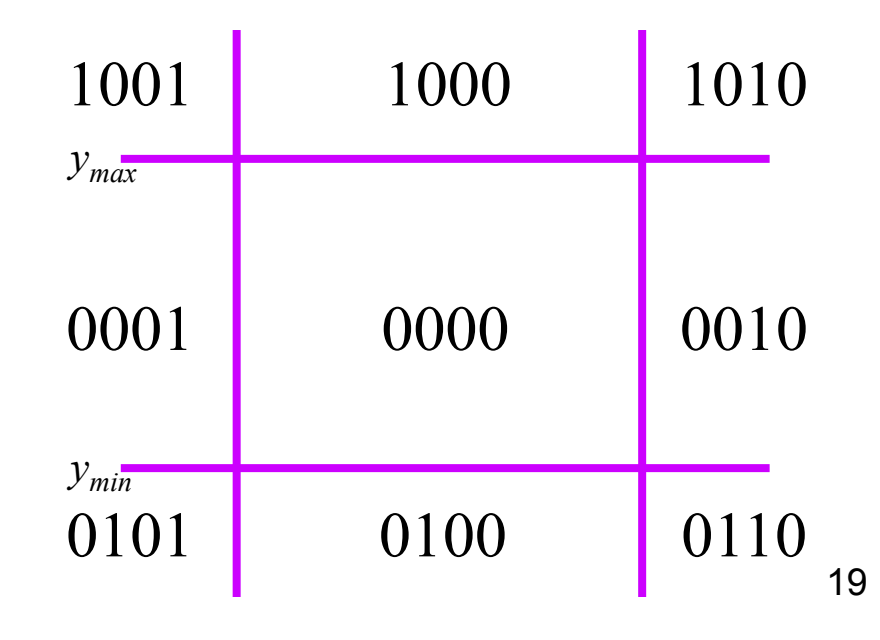

- **If line cannot be trivially accepted or rejected,** subdivide so that one or both segments can be discarded
- Pick an edge that the line crosses (*how?*)
- Intersect line with edge (*how?*)
- **Discard portion on wrong side of edge and assign** outcode to new vertex
- Apply trivial accept/reject tests; repeat if necessary

- **Dutcode tests and line-edge intersects are quite** fast (*how fast?*)
- But some lines require multiple iterations:

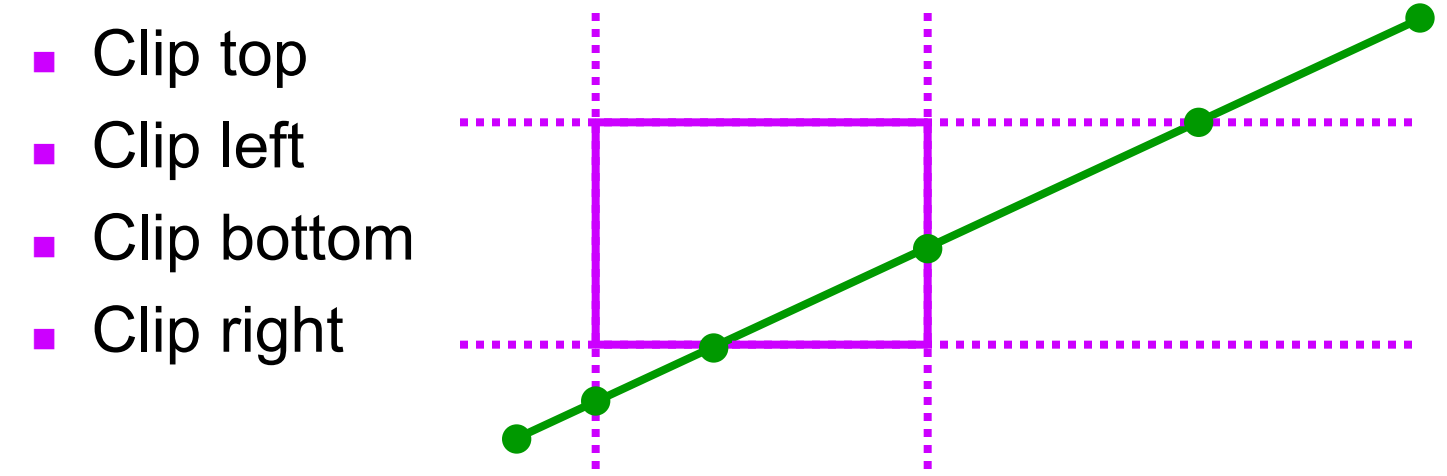

- **Fundamentally more efficient algorithms:** 
	- **Cyrus-Beck uses parametric lines**
	- Liang-Barsky optimizes this for upright volumes

## **Outline**

- **Review**
- Clipping Basics
- Cohen-Sutherland Line Clipping
- **EXA** Clipping Polygons
- Sutherland-Hodgman Clipping
- **Perspective Clipping**

## Clipping Polygons

■ We know how to clip a single line segment

- **How about a polygon in 2D?**
- $\blacksquare$  How about in 3D?
- **Clipping polygons is more complex than clipping** the individual lines
	- **Input: polygon**
	- **Dutput: polygon, or nothing**
- *When can we trivially accept/reject a polygon as opposed to the line segments that make up the polygon?*

## Why Is Clipping Hard?

- *What happens to a triangle during clipping?*
- Possible outcomes:

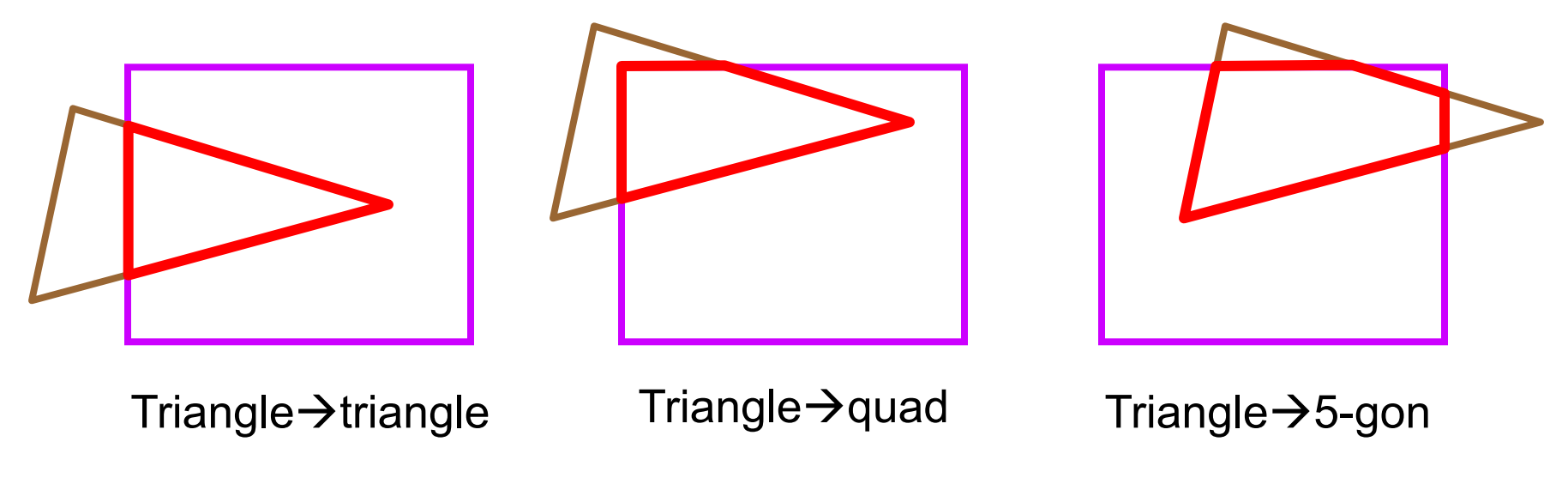

*How many sides can a clipped triangle have?*

## Why Is Clipping Hard?

A really tough case:

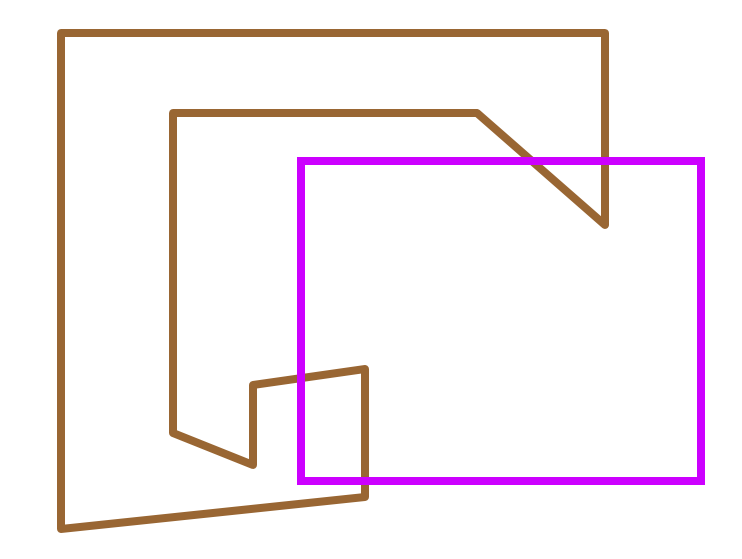

## Why Is Clipping Hard?

A really tough case:

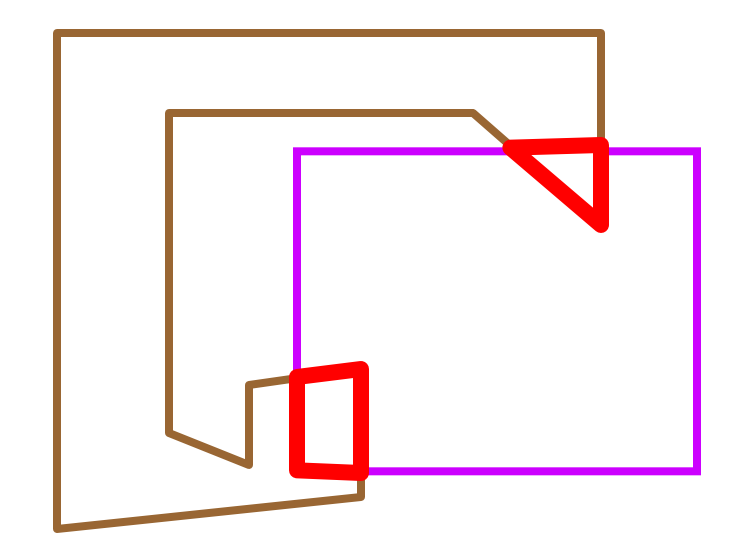

concave polygon $\rightarrow$  multiple polygons

## **Outline**

- **Review**
- Clipping Basics
- Cohen-Sutherland Line Clipping
- Clipping Polygons
- Sutherland-Hodgman Clipping
- **Perspective Clipping**

- Basic idea:
	- **Consider each edge of the viewport individually**
	- Clip the polygon against the edge equation
	- **After doing all planes, the polygon is fully clipped**

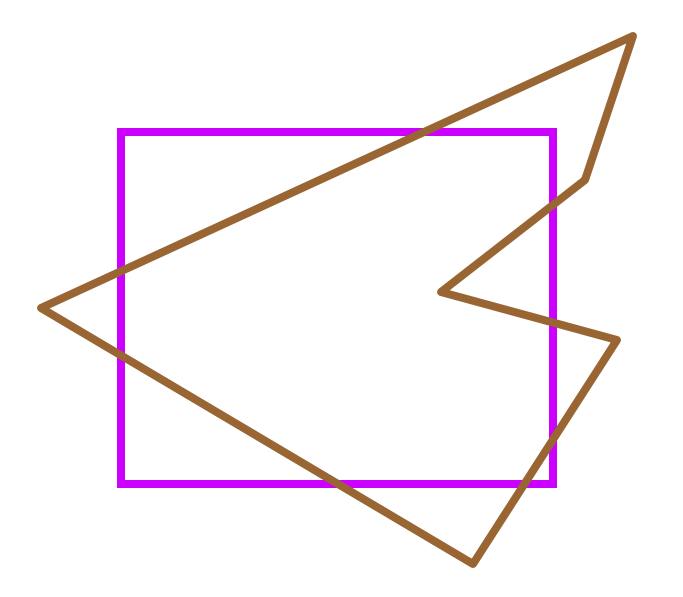

- Basic idea:
	- **Consider each edge of the viewport individually**
	- Clip the polygon against the edge equation
	- **After doing all planes, the polygon is fully clipped**

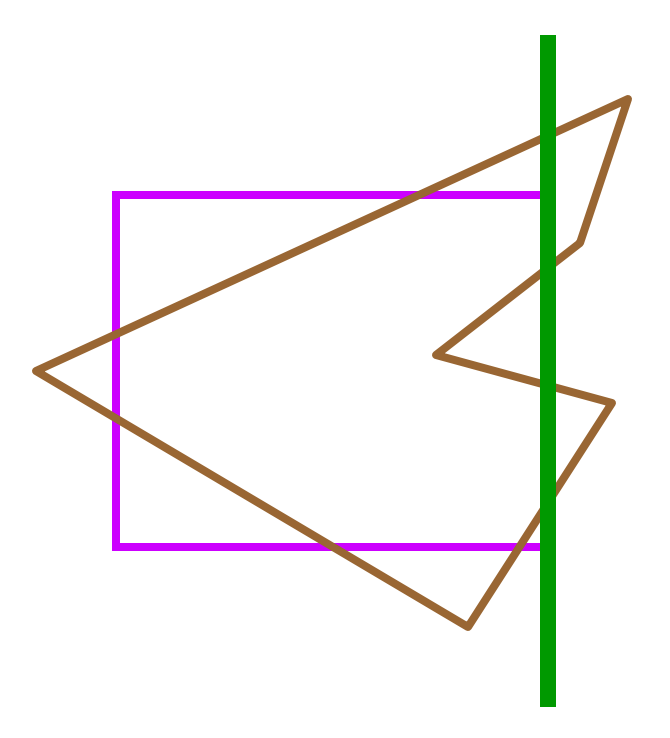

- Basic idea:
	- **Consider each edge of the viewport individually**
	- Clip the polygon against the edge equation
	- **After doing all planes, the polygon is fully clipped**

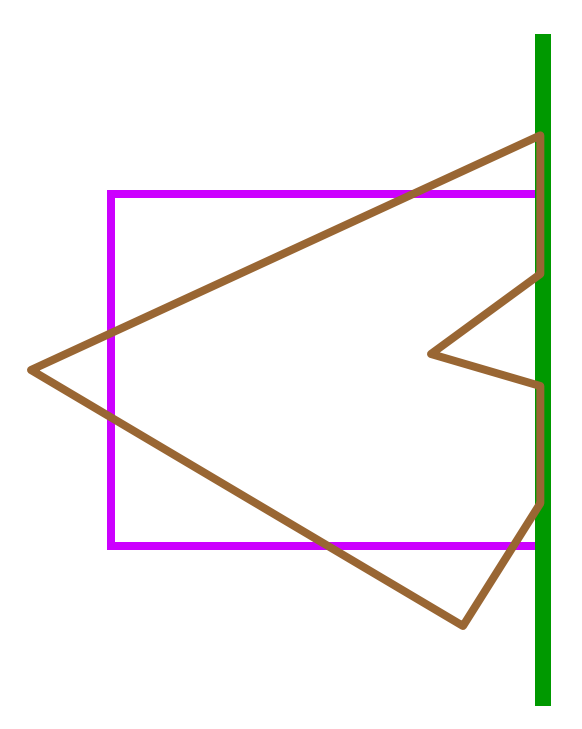

- Basic idea:
	- **Consider each edge of the viewport individually**
	- Clip the polygon against the edge equation
	- **After doing all planes, the polygon is fully clipped**

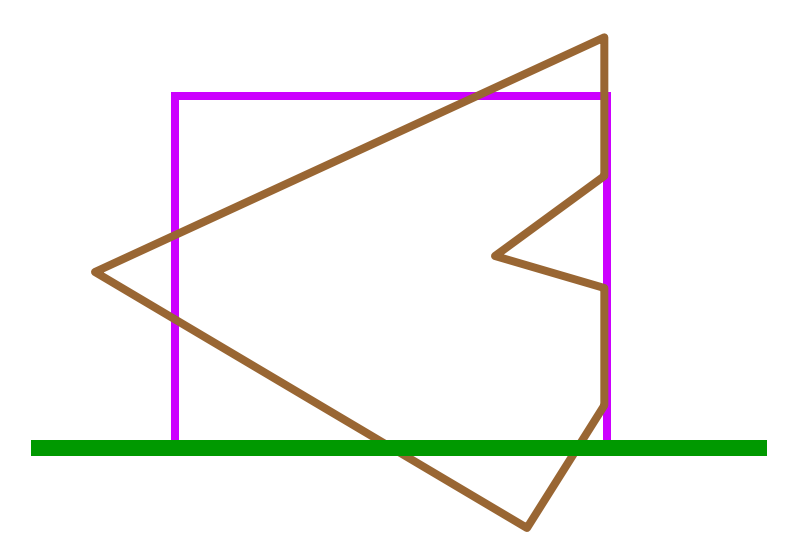

- Basic idea:
	- **Consider each edge of the viewport individually**
	- Clip the polygon against the edge equation
	- **After doing all planes, the polygon is fully clipped**

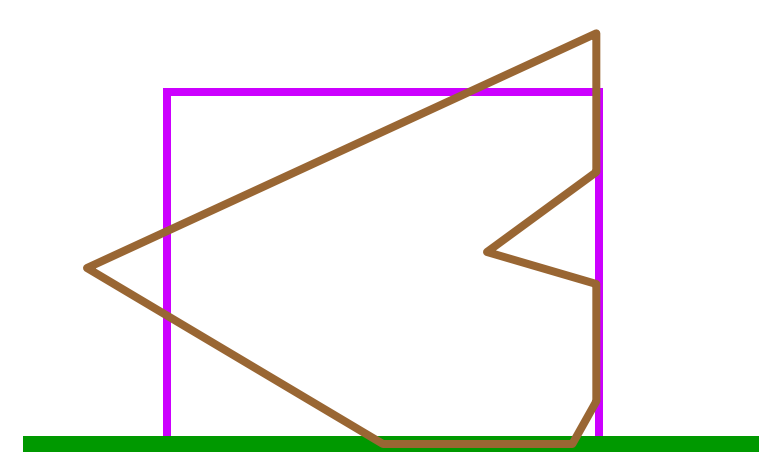

- Basic idea:
	- **Consider each edge of the viewport individually**
	- Clip the polygon against the edge equation
	- **After doing all planes, the polygon is fully clipped**

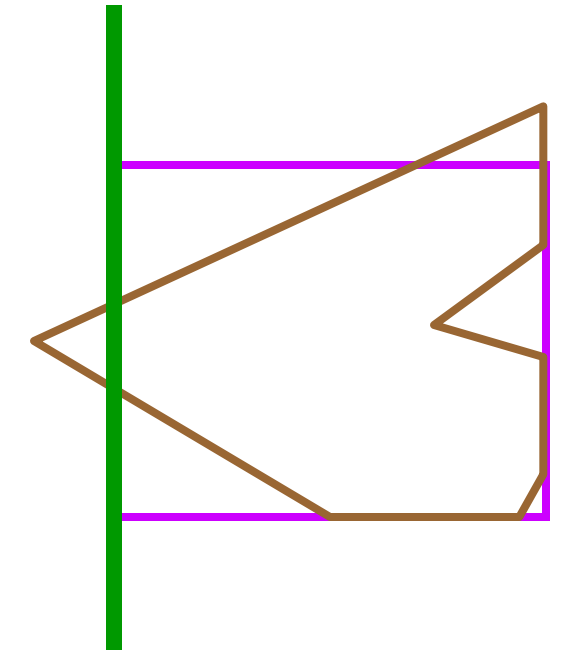

- Basic idea:
	- **Consider each edge of the viewport individually**
	- Clip the polygon against the edge equation
	- **After doing all planes, the polygon is fully clipped**

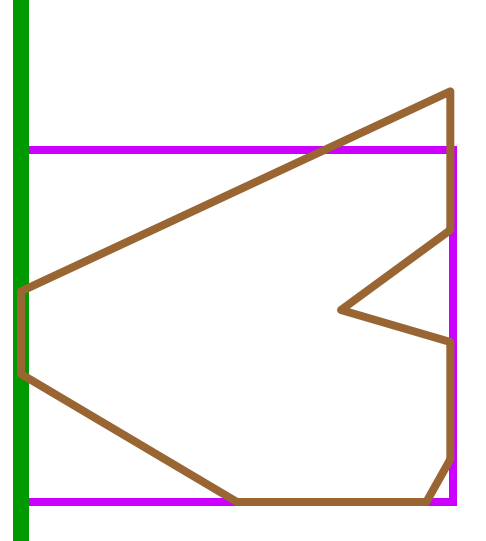

- Basic idea:
	- **Consider each edge of the viewport individually**
	- Clip the polygon against the edge equation
	- **After doing all planes, the polygon is fully clipped**

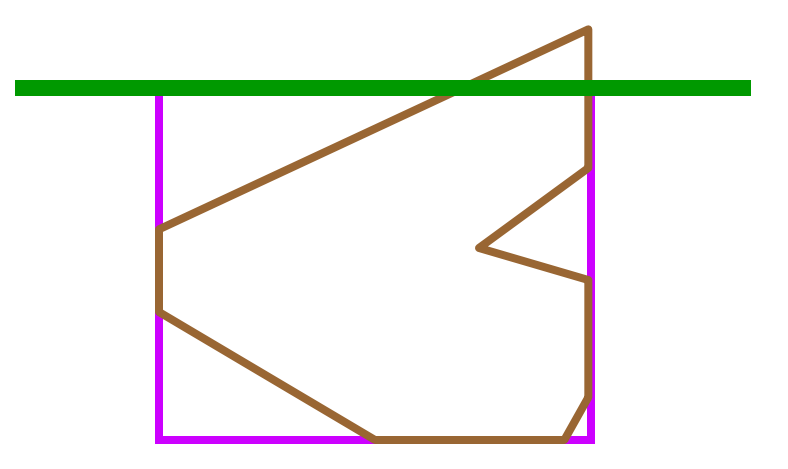

- Basic idea:
	- **Consider each edge of the viewport individually**
	- Clip the polygon against the edge equation
	- **After doing all planes, the polygon is fully clipped**

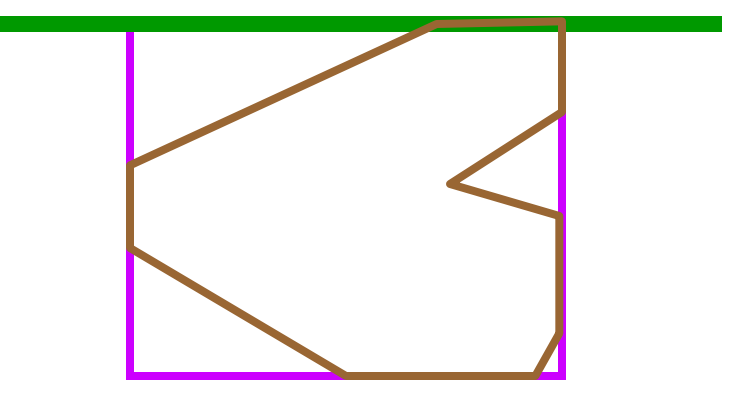

- Basic idea:
	- **Consider each edge of the viewport individually**
	- Clip the polygon against the edge equation
	- **After doing all planes, the polygon is fully clipped**
- *Will this work for non-rectangular clip regions?*
- *What would 3-D clipping involve?*

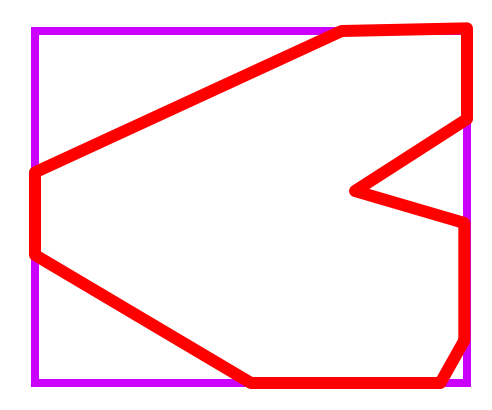

- **I** Input/output for algorithm:
	- **If** Input: list of polygon vertices in order
	- **Dutput: list of clipped polygon vertices consisting of** old vertices (maybe) and new vertices (maybe)
- **Note: this is exactly what we expect from the** clipping operation against each edge
- This algorithm generalizes to 3-D
	- Show movie…

- We need to be able to create clipped polygons from the original polygons
- Sutherland-Hodgman basic routine:
	- Go around polygon one vertex at a time
	- Current vertex has position *p*
	- Previous vertex had position *s*, and it has been added to the output if appropriate

#### Edge from *s* to *p* takes one of four cases: (Purple line can be a line or a plane)

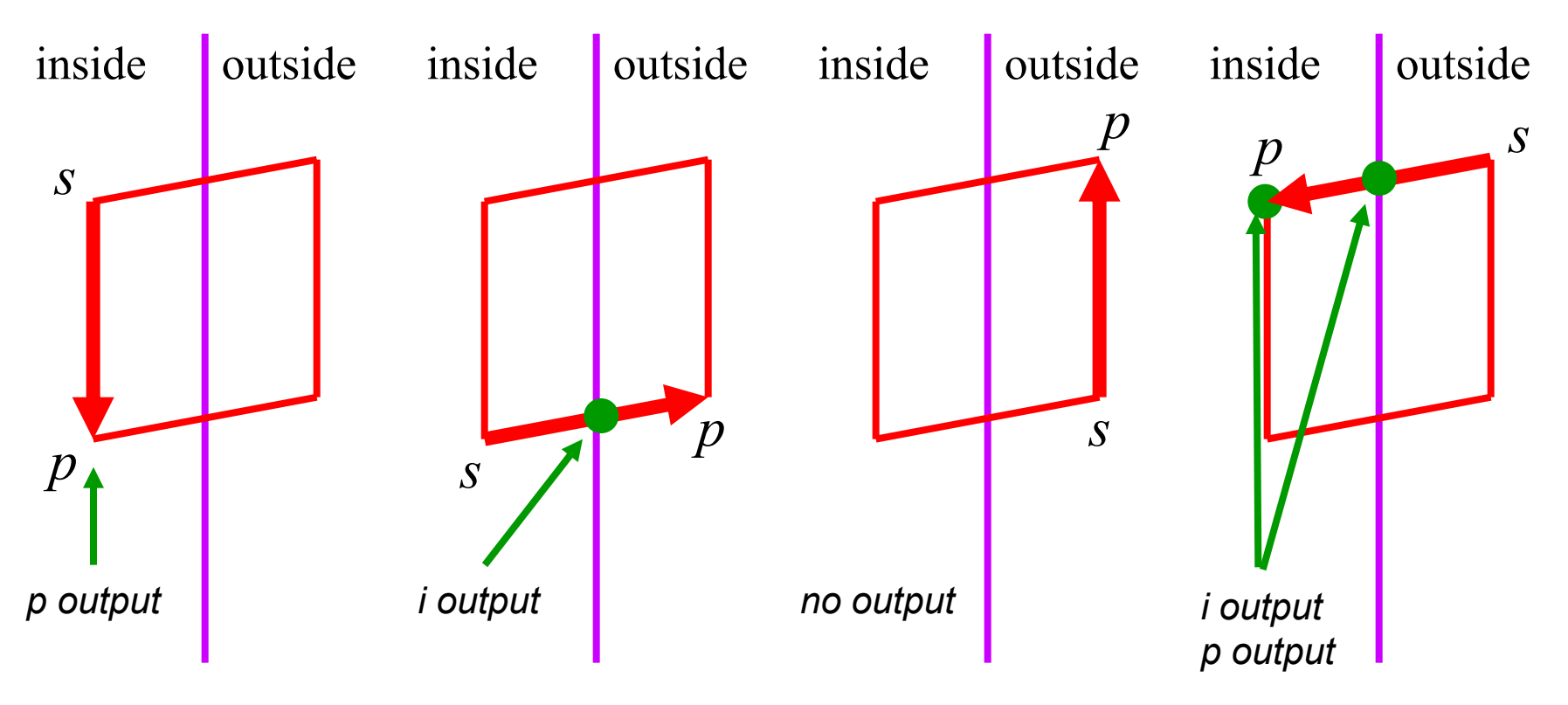

#### **Four cases:**

- **s** inside plane and *p* inside plane
	- **Add** *p* to output
	- **Note: s has already been added**
- **s** inside plane and *p* outside plane
	- Find intersection point *i*
	- Add *i* to output
- **s** s outside plane and *p* outside plane
	- **Add nothing**
- **s** s outside plane and **p** inside plane
	- Find intersection point *i*
	- Add *i* to output, followed by *p*

#### Point-to-Plane test

 A very general test to determine if a point *p* is "inside" a plane *P*, defined by *q* and *n*:

(*p* - *q*) • *n* < 0: *p* inside *P*

- $(p q) \cdot n = 0:$  p on **P**
- $(p q) \cdot n > 0$ : *p* outside **P**

![](_page_41_Figure_6.jpeg)

### Point-to-Plane Test

#### Dot product is relatively expensive

- 3 multiplies
- 5 additions
- **1** comparison (to 0, in this case)
- **Think about how you might optimize or special**case this

## Finding Line-Plane Intersections

**Use parametric definition of edge:** 

$$
E(t) = s + t(p - s)
$$

- If  $t = 0$  then  $E(t) = s$
- $I = 1$  then  $E(t) = p$

■ Otherwise,  $E(t)$  is part way from *s* to *p* 

## Finding Line-Plane Intersections

- Edge intersects plane *P* where *E*(*t*) is on *P* 
	- *q* is a point on *P*
	- *n* is normal to *P*

 $(E(t) - q) \cdot n = 0$ 

$$
(\mathbf{s} + t(\mathbf{p} - \mathbf{s}) - \mathbf{q}) \cdot \mathbf{n} = 0
$$

$$
t=[(\boldsymbol{q}-\boldsymbol{s})\boldsymbol{\cdot}\boldsymbol{n}]/[(\boldsymbol{p}-\boldsymbol{s})\boldsymbol{\cdot}\boldsymbol{n}]
$$

The intersection point  $\mathbf{i} = \mathbf{E}(t)$  for this value of  $t$ 

#### Line-Plane Intersections

■ Note that the length of *n* doesn't affect result:  $t = [(q - s) \cdot n] / [(p - s) \cdot n]$ 

■ Again, lots of opportunity for optimization

## **Outline**

- **Review**
- Clipping Basics
- Cohen-Sutherland Line Clipping
- Clipping Polygons
- Sutherland-Hodgman Clipping
- **> Perspective Clipping**